## **Kiia Metsäkonkola**

[Näytä yksityiskohtaisemmat tiedot ja henkilökohtaiset ennätykset](http://www.tempusopen.fi/index.php?r=swimmer/view&id=23500)

Laji: 50m Rintauinti (25) Henkilökohtainen ennätys: 00:30.46 FINA-pisteet: 807 Päivämäärä: 2023-12-09 Kilpailu: LEN: European Short Course Championships

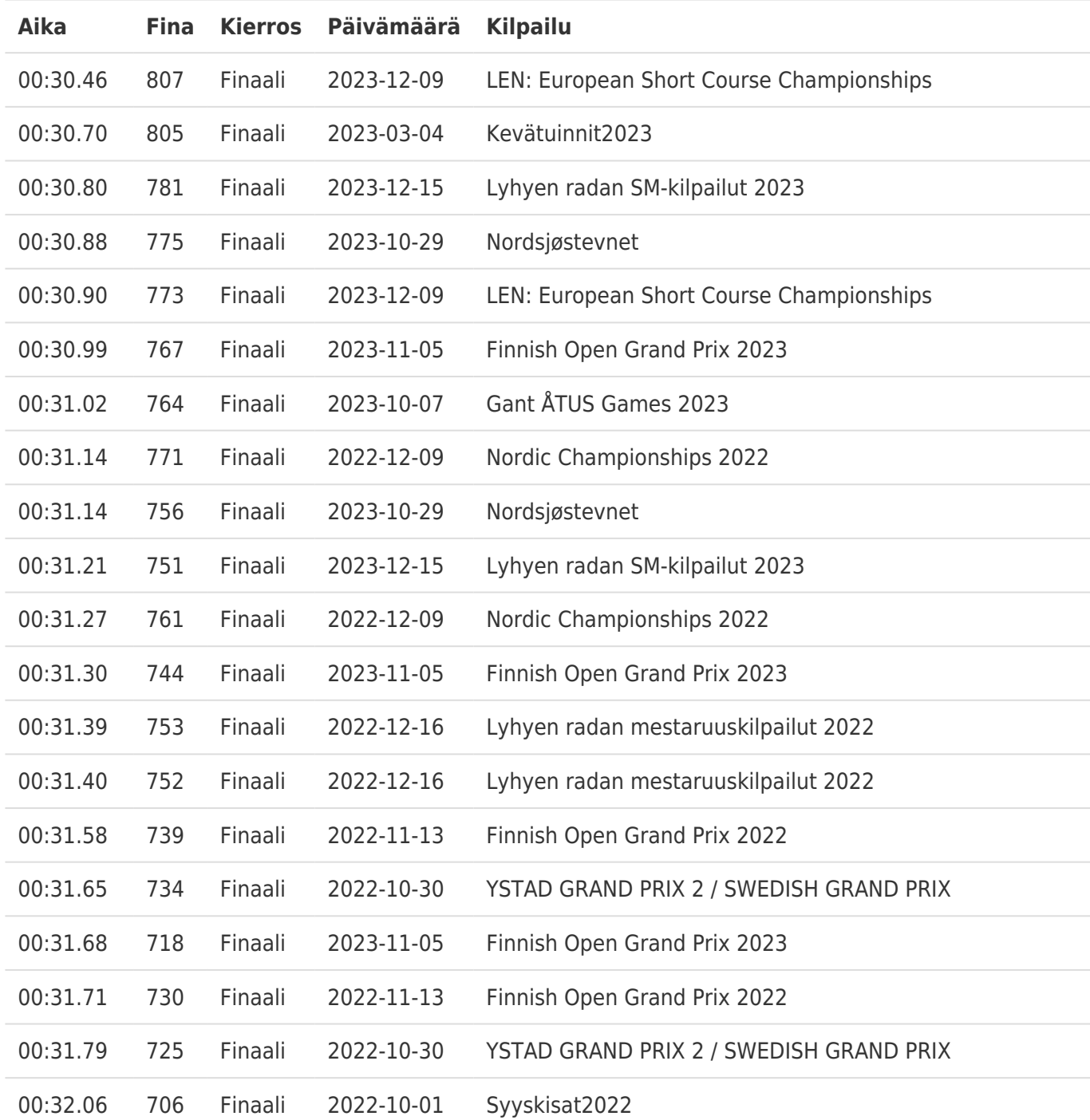